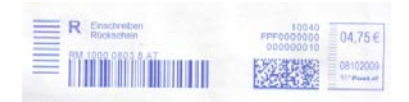

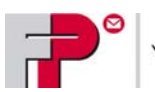

## **Anforderung für Einschreibcodes (1D-Barcode für BZL-Druck)**

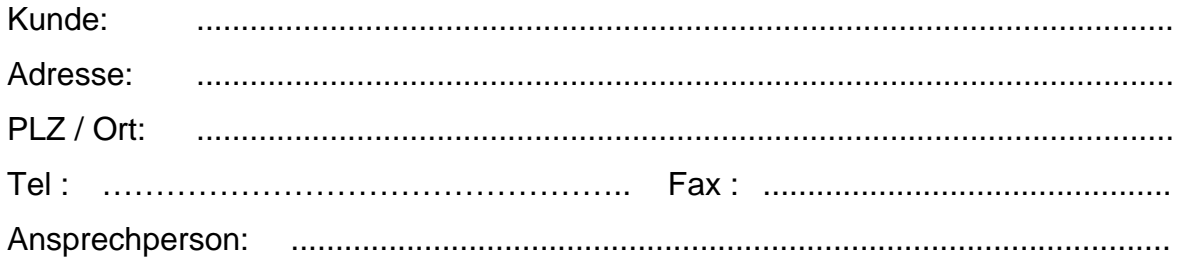

**SAD-Nummer :** 

**Maschinen-Nummer :** 

*SAD-Nummer + Maschinen-Nummer sind vom Kunden einzutragen!* 

## **Fax an 01 / 68 0 69 - 83**

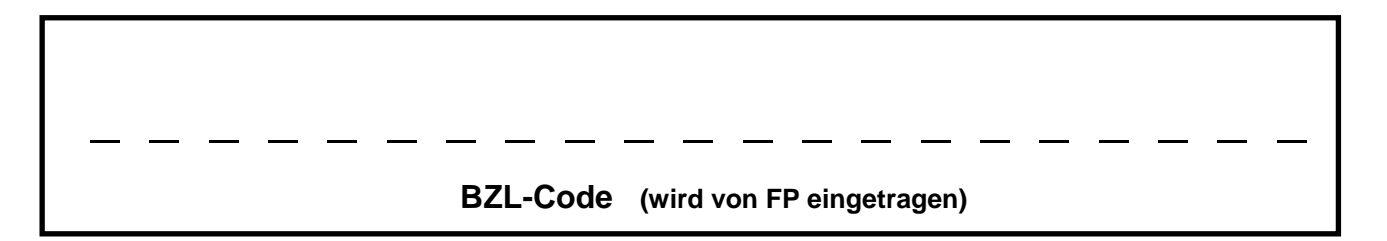

Auslesen der SAD- und der Maschinen-Nummer an der Frankiermaschine:

 $\circled{F}$  Drücken Sie die Taste "READ REGISTER"

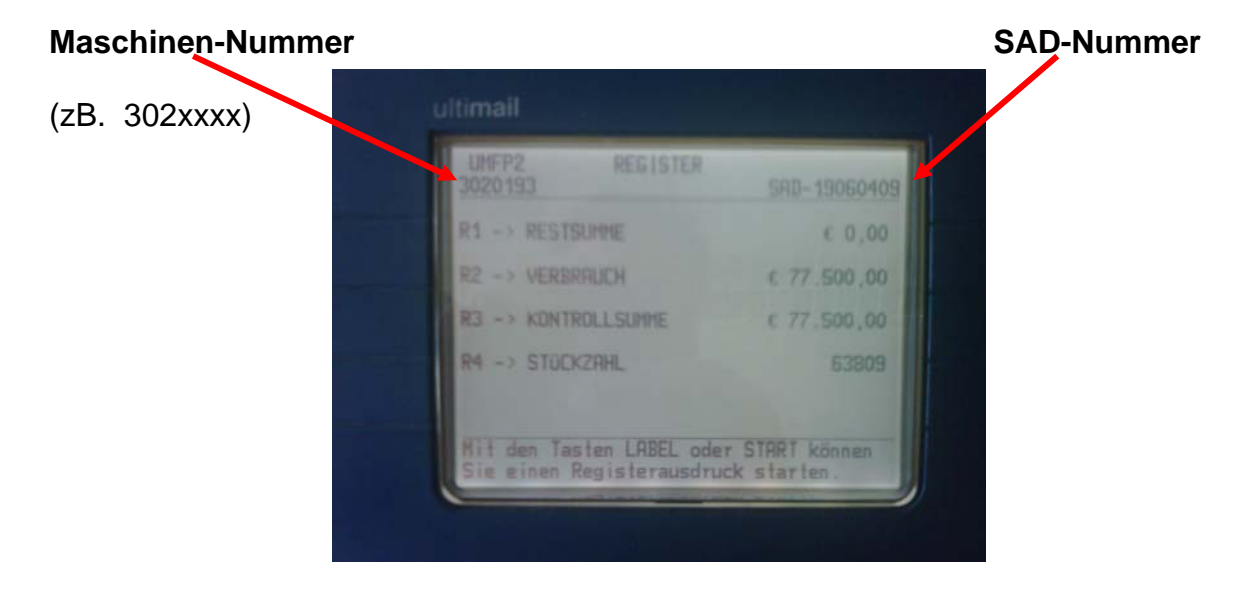